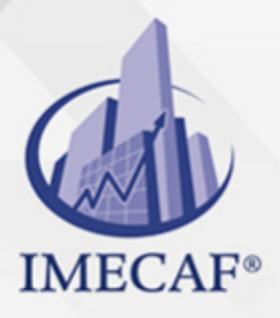

**COMPUTACIÓN** 

info@imecaf.com

Tel. 55 1085 1515 / 800 236 0800

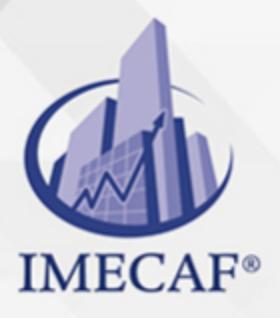

**COMPUTACIÓN** 

info@imecaf.com

Tel. 55 1085 1515 / 800 236 0800

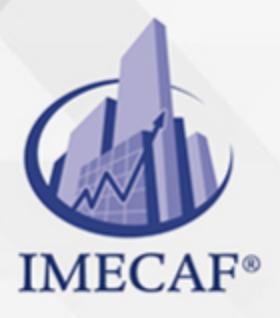

**COMPUTACIÓN** 

info@imecaf.com

Tel. 55 1085 1515 / 800 236 0800

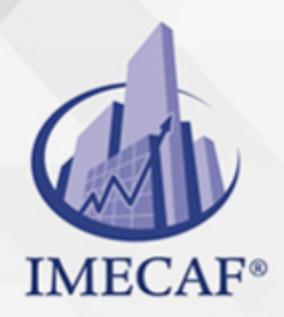

**COMPUTACIÓN** 

### **OBJETIVO**

El objetivo de este curso de Excel 2016 Avanzado en línea es:

Adquirir los conocimientos y habilidades necesarias para controlar las funciones de Microsoft Excel 2016 a un nivel avanzado

#### *UNIDAD DE COMPETENCIA: MANEJAR DE FORMA EFECTIVA LAS HERRAMIENTAS DEL PROGRAMA MICROSOFT EXCEL 2016 PARA GESTIONAR Y MODIFICAR LAS TABLAS DE DATOS*

- Conocer lo que es una lista y el empleo de la misma en diversas tareas
- Reconocer las ventajas e inconvenientes de emplear Excel como una base de datos
- Comprender las diversas funciones que aporta Excel 2016 para la elaboración de listas
- Entender el empleo de los múltiples filtros a realizar en una tabla de datos
- Reconocer los comandos específicos para la realización de filtros personalizados
- Conocer los procedimientos a seguir a la hora de copiar datos filtrados en una hoja de datos en Excel 2016
- Identificar los tipos de subtotales que se pueden sustraer de una lista de datos
- Comprender las opciones disponibles para la realización de gráficos con subtotales y establecer cálculos avanzados de los datos establecidos en una tabla
- Reconocer los procedimientos a seguir para organizar los subtotales con opciones de filtrado
- Conocer la diversidad de fórmulas que se pueden realizar a través de la hoja de datos de Excel 2016
- Reconocer las opciones de Excel que ayudan a identificar errores durante la introducción de datos en la tabla de datos
- Comprender los comandos a emplear para la realización de fórmulas o inserción de comentarios en las celdas de la hoja de datos
- Conocer los diversos tipos de gráficos
- Reconocer los diferentes estilos, formas, sombras y bordes que se pueden emplear en los gráficos
- Comprender las posibilidades que ofrecen las herramientas de gráficos para realizar giros del propio gráfico, modificar la dimensión, tamaño o permitir que los datos aparezcan en el gráfico
- Entender que podemos acceder a archivos de textos desde diversas vías Conocer las opciones que tiene Excel 2016 para controlar y gestionar los

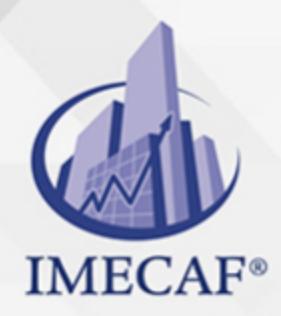

COMPUTACIÓN

### DIRIGIDO A

Este curso de e-Learning va dirigido a profesionales de cualquier sector y/o personas que por su actividad diaria necesiten ampliar o afianzar conocimientos sobre el programa Microsoft Office Excel 2016 a un nivel avanzado.

### BENEFICIOS

El beneficio de este curso de e-Learning es que aprenderá a manejar de forma efectiva las diversas herramientas del programa Microsoft Excel 2016 a nivel avanzado.

### **TEMARIO**

#### I. **Listas**

- o Conceptos básicos
- Autocompletar
- Formularios
- Orden listas
- Validación de datos
- Extender formatos y fórmulas

#### II. **Filtros y Tablas**

- Filtrar datos
- Filtro avanzado
- Copiar datos filtrados
- o Trabajar con listas filtradas
- Trabajar con tablas

#### III. **Subtotales**

- Subtotales automáticos
- Organización de subtotales

info@imecaf.com

Tel. 55 1085 1515 / 800 236 0800

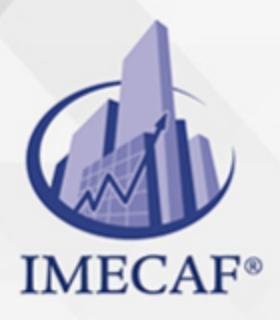

#### COMPUTACIÓN

- Gráficos con subtotales
- Totales avanzados

#### IV. **Trabajo con fórmulas**

- Errores en las fórmulas
- Auditoría de fórmulas
- $\circ$  Insertar comentarios y ecuaciones
- Control del cálculo
- Funciones de búsqueda

#### V. **Temas Avanzados sobre Gráficos**

- Gráficos 3D y plantillas de gráfico
- Elementos del gráfico
- o Datos en un eje secundario
- Usar imágenes en gráficos
- Minigráficos
- Impresión de gráficos

#### VI. **Acceso a Datos Externos (I)**

- Acceso a archivos de texto
- Bases de datos de Access
- Actualizar los datos
- Acceso a datos de la web

#### VII. **Acceso a Datos Externos (II)**

- Acceso a bases de datos
- o Crear un origen de datos
- Crear una consulta
- o Trabajar con Microsoft Query
- Consultas con parámetros
- Acceso a Windows Azure

#### VIII. **Plantillas y Vistas**

- Qué son las plantillas
- o Crear plantillas

info@imecaf.com

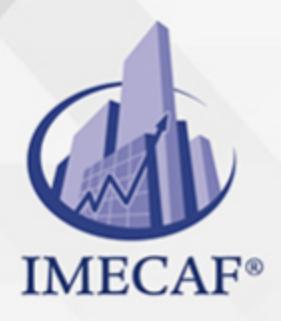

### **COMPUTACIÓN**

- Vistas personalizadas
- Zoom y otras vistas
- Propiedades del libro
- Proteger el libro

#### IX. **Colaborar con Otros Usuarios**

- Protección del trabajo
- o Crear un libro compartido
- Trabajar en un libro compartido
- El historial de cambios
- $\circ$  Enviar y combinar libros
- Compartir en OneDrive

#### COMPUTACIÓN

### POLÍTICAS DE PAGO

" Precios esmos Mexican Exscepto casos que se indique en otra moneda de manera expresa "LIQUIDACIÓN TOAALica previa al inicio del evento " DESCUENTO POR PRONTADPIA & Oiquidando el total de la inversión hasta 5 días hábiles previos al evento " POLÍTICAS DE PRECIOS Y DESSUÇ eLLES DE TROGÉ r minos y condiciones de IMECAF " FINANCIAMIENTO aplica

### MÉTODOS DE PAGO

Arquímedes 130 Dpcho. 205 Col. Polanco, CDMX 11570

TARJETA DE CRÉDITO / DÉBITO " VISA y MASTER CARD - No requiere presentación física " AMERICAN EXPRESS - Si no es por PayPal, requier5.5 Pr6850tagión física MESES SIN INTERESES "3, 6, 9 Y 12 MSI Tarjetas Banamex "PayPal (Según las opciones disponibles en la plataforma) TRANSFERENCIA INTERBANCARIA " BANAMEX - Clabe 002180414600184021 DEPÓSITO BANCARIO " BANAMEX - Cuenta 18402 " Sucursal 4146 TRANSFERENCIA O DEPÓSITO REQUIERE REFERENCIA " Colocar cualquiera de los siguientes datos como referencia: " Nombre, razón social, RFC o número de factura BENEFICIARIO " IMECAF México, SC 800 236 0800 [info@imeca](mailto: info@imecaf.com)f.com [www.imecaf.](https://www.imecaf.com)com

#### COMPUTACIÓN

### POLÍTICAS DE CONFIRMACIÓN Y CANCELACIÓN

#### PENALIZACIONES

NO APLICAN otificando hasta 6 días hábiles previos al evento " 20% - Notificando con menos de 6 días hábiles previos al evento pagando la diferencia. En caso de reincidencia, O& Bólica penalizació "100% NO SHOW (No Asistencia) o notificando con menos de 72 hr " CANCELACIONES CON TARJETA DE CRÉDITEGS deDsÉGENTE O rán las com efectuadas por el banco emisor (incluyendo la opción de meses sin

### CONFIRMACIÓN OFICIAL

IMECAF noti5icoaíraás hábiles parleevios to vía e-mail y/o teléfono del contacto empresa contratante y ésta deberá confirmar por el mismo medio su asistend

Se sugiere realizar lav gésticon de viaso, una vez recibida | IMECAF no se gastos incurridos en este rubro.

#### IMECAF se reserva la posibilidad de cambios sin previo aviso por causas aje QUÓRUM MÍNIMO

© IMECAF México S.C. Todos los dere[chos](https://www.facebook.com/IMECAF/) [res](https://www.linkedin.com/company/imecaf/)[erva](https://twitter.com/imecaf)[dos](https://www.instagram.com/imecaf_mx/)